## **Union College ECE318 HW5 Solutions**

**Problem 1**

This is a positive edge triggered 8b<br>register and there is an active-high enable.<br>The characteristic table is

a comprehensive

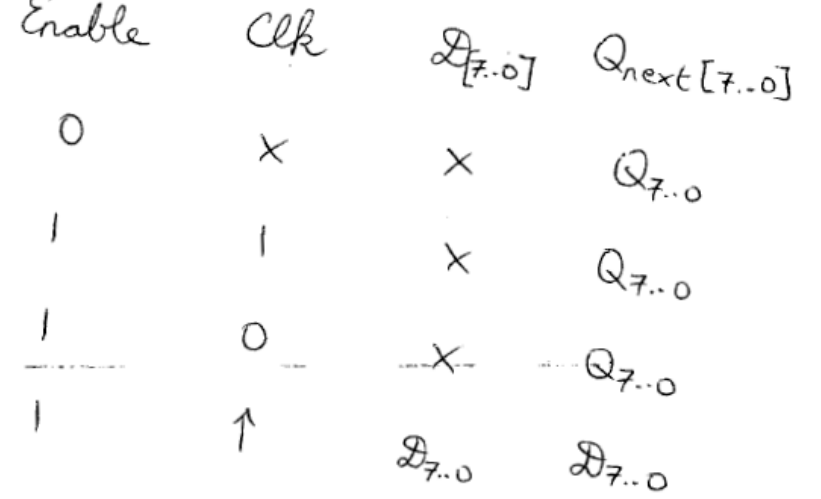

## **Problem 2**

I will be including two versions of the VHDL code. The first is a solution that does not work with our current hardware and version of Quartus. The second version does work correctly with our current DE2 boards and Quartus II vers 9.1 SP2. Please note the differences and we will be talking about them in class.

**Code ( Does not synthesize correctly in Quartus 9.1 SP2):**

library ieee; use ieee.std\_logic\_1164.all; entity prob3 is port( x, clk, reset : in std\_logic; z : out std\_logic); end prob3;

architecture seq of prob3 is type state is ( S0, S1, S2, S3, S4, S5); signal s, ns : state; begin ns\_logic: process (x,s) begin case s is when  $S0 \Rightarrow$ if  $(x = '1')$  then  $ns \leq S1$ ; else  $ns \leq S2$ ; end if; when  $S1 \Rightarrow$ if  $(x = '1')$  then  $ns \leq S3$ ; else  $ns \leq S4$ ; end if; when  $S2 \Rightarrow$ if  $(x = '1')$  then  $ns \leq S3$ ; else  $ns \leq S2$ ; end if; when  $S3 \Rightarrow$ if  $(x = '1')$  then  $ns \leq S0$ ; else  $ns \leq S3$ ; end if; when  $S4 \Rightarrow$ if  $(x = '1')$  then  $ns \leq S3$ ; else  $ns \leq S4$ ; end if; when others  $\Rightarrow$  null; end case; end process ns\_logic;  $Z \le$  '0' when s = S3 or s = S4 else '1'; ff: process (clk)

```
begin
        if reset = '1' then
                s \leq S0;
       elsif rising_edge(clk) then
                s \leq n s;
        end if;
end process ff;
```
end architecture seq;

### **Simulation using ModelSim:**

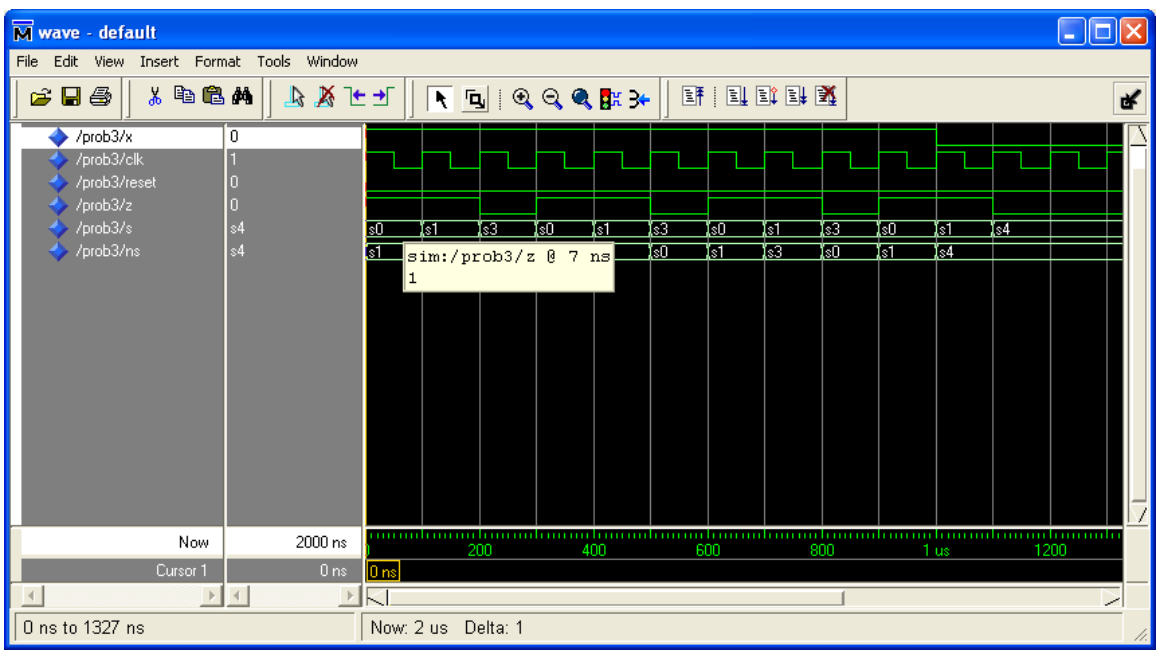

## **Problem 2 (code works with Quartus II vers 9.1 SP 2)**

```
library ieee;
use ieee.std_logic_1164.all;
```
entity prob2 is port( x, clk, reset : in std\_logic; z : out std\_logic);

end prob2;

architecture seq of prob2 is type STATE\_TYPE is ( S0, S1, S2, S3, S4, S5 ); signal s, ns : STATE\_TYPE; begin

ns\_logic: process (x,s)

begin  $-$  if (clk'EVENT AND clk  $=$  '1') THEN case s is when  $S0 \Rightarrow$ if  $(x = '1')$  then  $ns \leq S1$ ; else  $ns \leq S2$ ; end if; when  $S1 \Rightarrow$ if  $(x = '1')$  then  $ns \leq S3$ ; else  $ns \leq S4$ ; end if; when  $S2 \Rightarrow$ if  $(x = '1')$  then  $ns \leq S3$ ; else  $ns \leq S2$ ; end if; when  $S3 \Rightarrow$ if  $(x = '1')$  then  $ns \leq S0$ ; else  $ns \leq S3$ ; end if; when  $S4 \Rightarrow$ if  $(x = '1')$  then  $ns \leq S3$ ; else  $ns \leq S4$ ; end if; when others  $\Rightarrow$  $ns \leq s0$ ; end case; -- END if; end process ns\_logic;  $Z \le$  '0' when s = S3 or s = S4 else '1'; ff: process (clk, reset) begin if reset  $=$  '1' then  $s \leq S0$ ; elsif rising\_edge(clk) then

```
s \leq n s;
        end if;
end process ff;
```
end architecture seq;

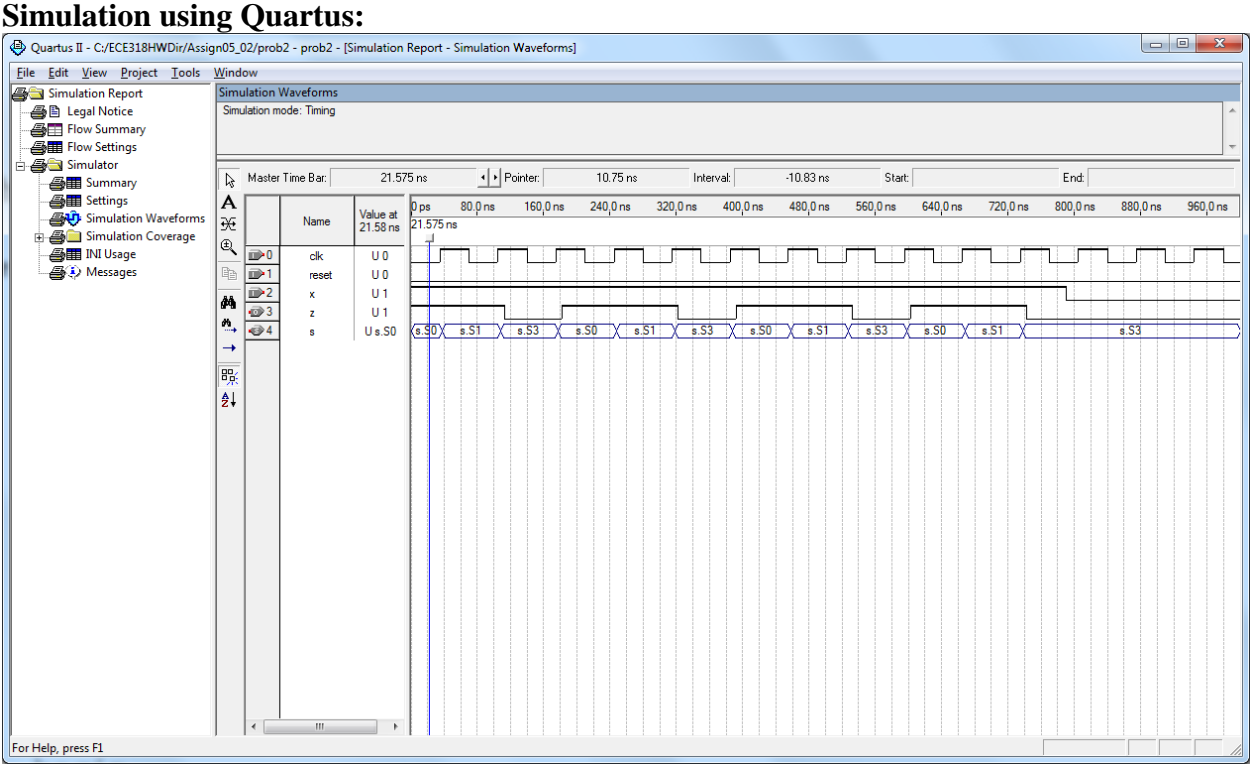

## **Problem 3**

**Code:**

#### **Counter**

```
library ieee;
use ieee.std logic 1164.all;
entity counter is
     port(clk : in std_logic;
          reset : in std_logic;
          count : out std logic vector(2 downto 0));
end entity counter;
architecture seq of counter is
begin
```

```
p0: process (clk,reset) is
               variable reg : std_logic_vector(2 downto 0);
          begin
               if reset = '1' then
                    req := (others => '1');
               elsif rising_edge(clk) then
                    reg := reg(1 downto 0) & reg(2) xor
reg(1)) ;
               end if;
               count \leq req;
          end process p0;
     end architecture seq;
```
#### **Testbench**

```
library ieee;
use ieee.std logic 1164.all;
entity test_lsfr is
end entity test lsfr;
architecture tb of test_lsfr is
-- Component declaration
component counter is
     port(clk : in std_logic;
               reset : in std_logic;
               count : out std_logic_vector(2 downto 
0));
end component counter;
-- Signal declaration
signal clk test, reset test : std logic;
signal count test : std logic vector(2 downto 0);
begin
-- Device under test
DUT: counter port map ( clk test, reset test,
count test);
tim: process is
     begin
        clk test \leq '0';
```

```
 wait for 50 NS;
      clk test \leq '1';
    wait for 50 NS;end process tim;
rst: process is 
begin
     reset_test <= '1';
     wait for 100 NS;
     reset_test <= '0';
     wait;
end process rst;
```
end architecture tb;

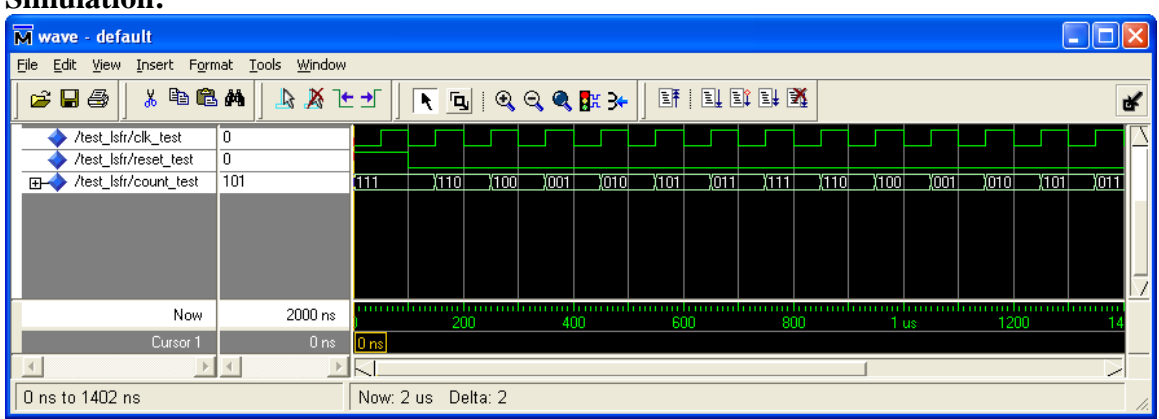

## **Simulation:**

# **Problem 5 Results**

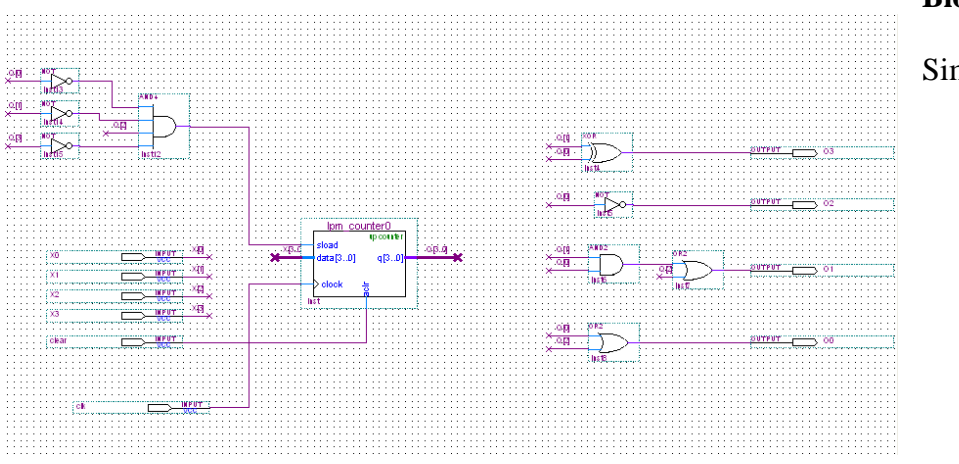

**Block Diagram:**

Simulation:

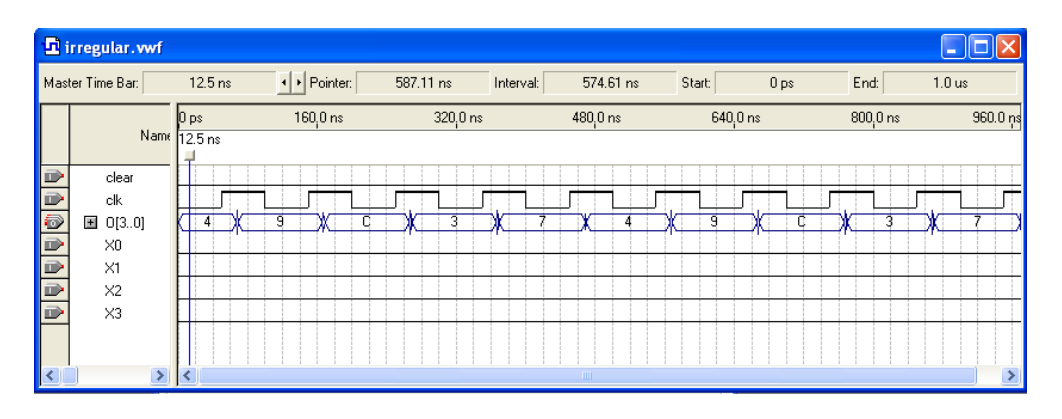

6. Design a datapath that can execute the two statements A=B+C and A=A+3 using just one adder. (Note that A, B, C are all 8 bits.)

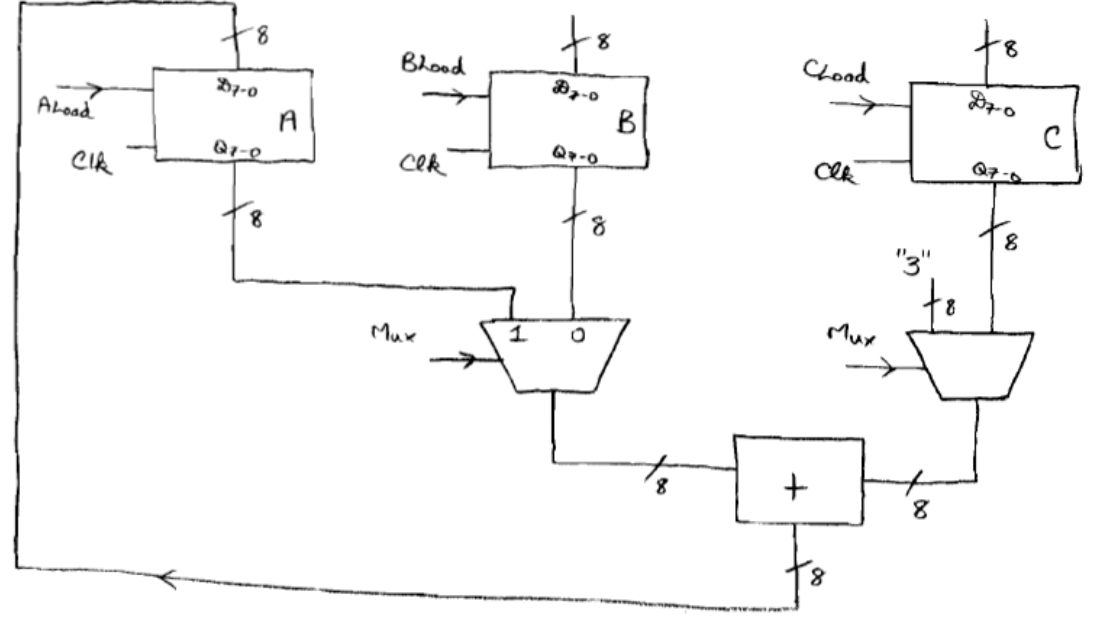

**7.** Construct a 4 bit wide dedicated datapath to generate and output the numbers from 1 to 10. Indicate any inputs from an external source and a controller as well as any status signals generated in the datapath but there is no need to design the controller.

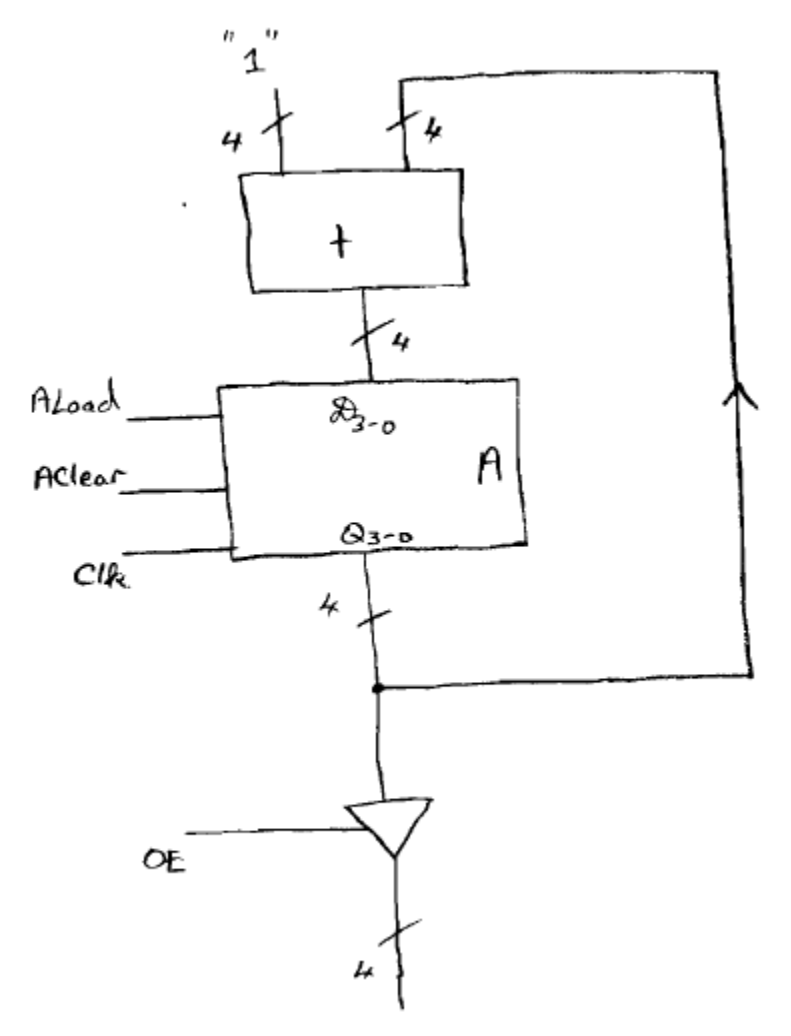

8. Design a dedicated datapath for inputting two 8-bit unsigned numbers (each presented one clock cycle after the other at the input port) and then output the larger number. The datapath should have only one input port and one output port. Label clearly all of the control and status signals (You can assume that the "greater than" comparison block is given to you. The LPM\_COMPARE megafunction in Quartus could be used to generate this output.)

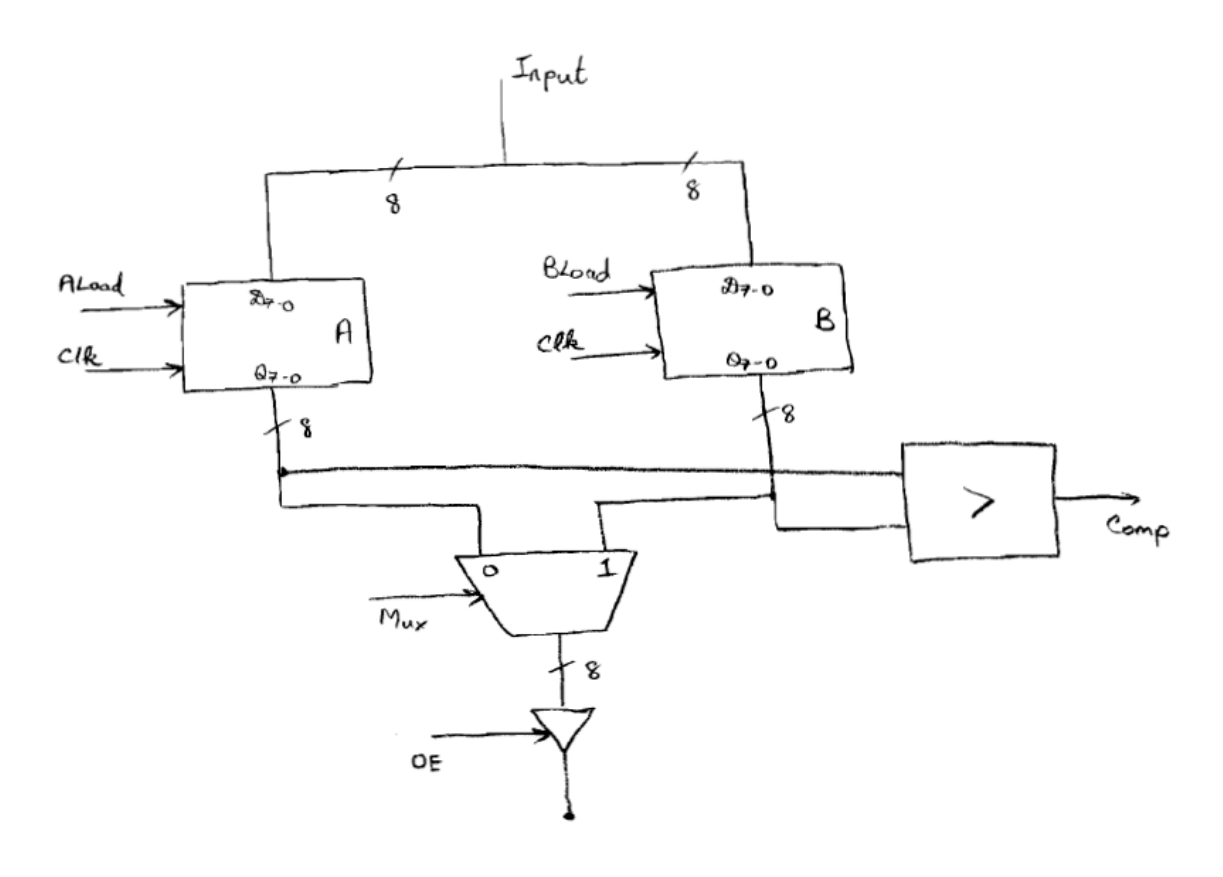

Controller :-

loads A, then B, and neat waits for the Comp signal [comp =  $1 \Rightarrow A > B$ ; comp =  $0 \Rightarrow B > A$ ]. If comp=1, MUX i/p d is selected, otherwise MUX is selected. The output is enabled  $\lambda/\beta$  $\mathbf 1$